## Primer Design Exercise

Try it out for yourselves

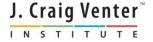

### Where we are

- 13:30-14:00 Primer Design to Amplify Microbial Genomes for Sequencing
- 14:00-14:15 Primer Design Exercise
- 14:15-14:45 Molecular Barcoding to Allow Multiplexed NGS
- 14:45-15:15 Processing NGS Data de novo and mapping assembly
- 15:15-15:30 Break
- 15:30-15:45 Assembly Exercise
- 15:45-16:15 Annotation
- 16:15-16:30 Annotation Exercise
- 16:30-17:00 Submitting Data to GenBank

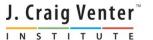

### Get some sequences

- For those with Windows PC, if BioEdit isn't installed, download BioEdit, <a href="http://www.mbio.ncsu.edu/bioedit/bioedit.html">http://www.mbio.ncsu.edu/bioedit/bioedit.html</a>
- Get 10 complete norovirus genomes from NCBI (try search of "nucleotide" database, using "norovirus"[organism] AND "complete genome"[title])
- Save them as a fasta file on the PC

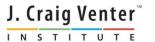

### Build a consensus sequence

- Start BioEdit and open the fasta file of viruses
- Select Edit->Select All Sequences
- Accessory Application->ClustalW Multiple Alignment
- Run, and wait, and wait
- Alignment->Create Consensus Sequence
- Click on consensus, and then use Edit->Copy sequences to clipboard (fasta)

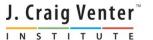

# Something like this?

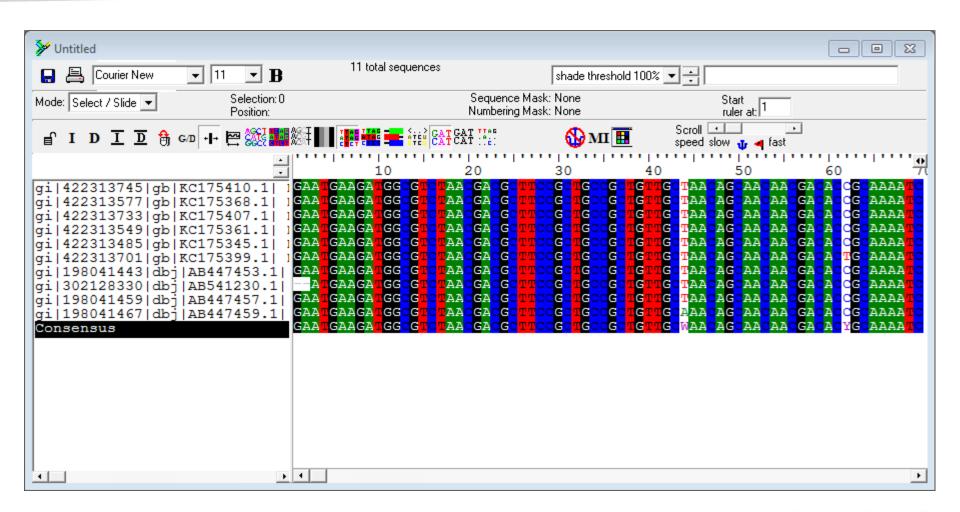

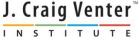

# Paste consensus into primer design website – Primer-BLAST

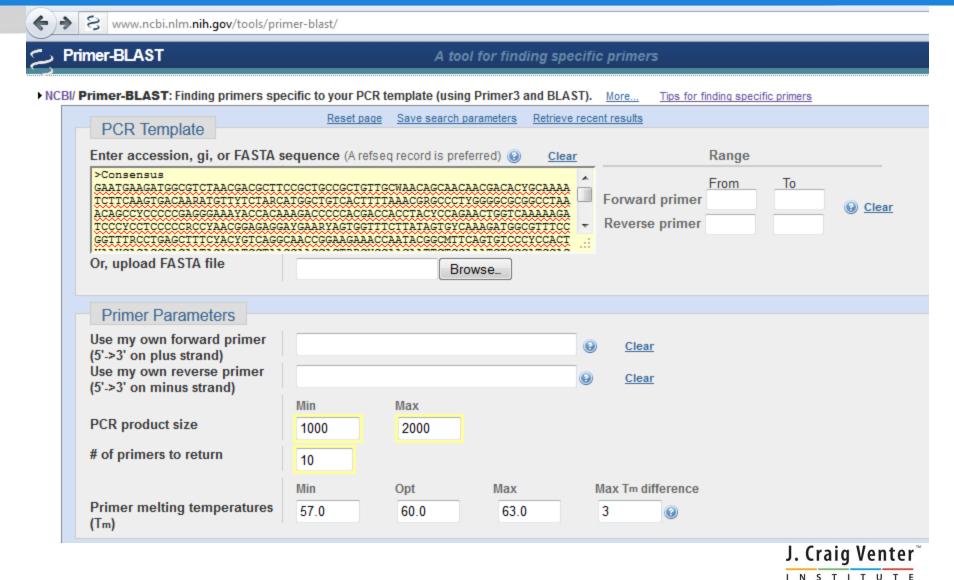

# Don't amplify human DNA

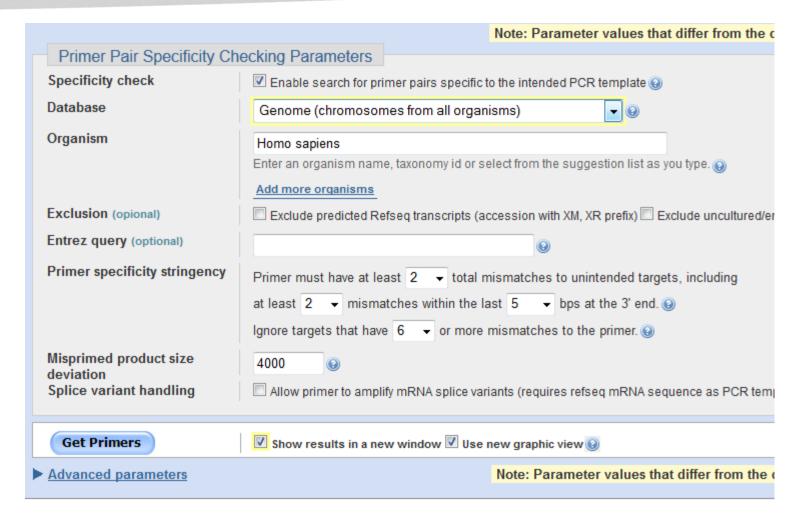

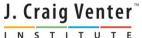

# Overview of amplicons

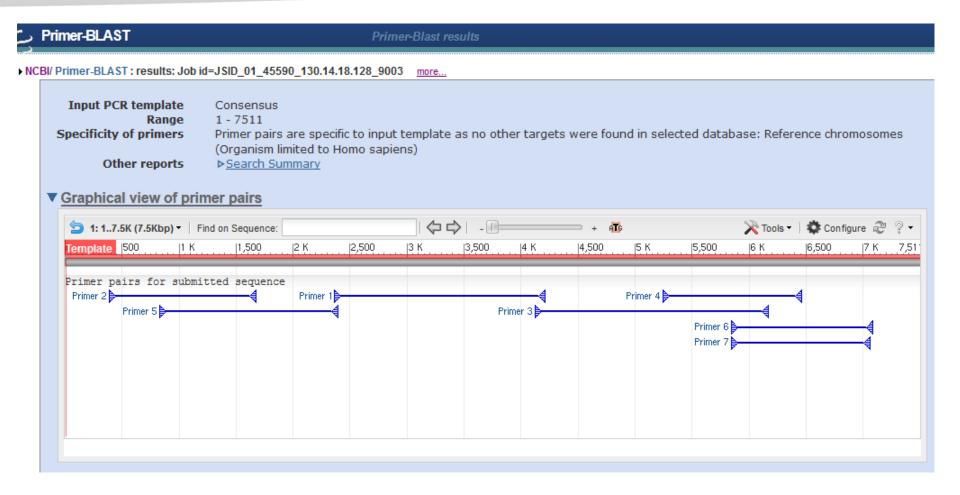

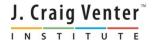

### PCR Primer Pairs

#### ▼ Detailed primer reports

|                | Sequence (5'->3')    | Template strand | Length | Start | Stop Tm    | GC%     | Self complementarity | Self 3' complementarity |
|----------------|----------------------|-----------------|--------|-------|------------|---------|----------------------|-------------------------|
| Forward primer | GTGCGCCAGAATCAGGTACT | Plus            | 20     | 2396  | 2415 60.11 | 55.00   | 5.00                 | 3.00                    |
| Reverse primer | ATTAGGCCTCCGAATGCTCG | Minus           | 20     | 4177  | 4158 59.97 | 7 55.00 | 6.00                 | 2.00                    |
| Product length | 1782                 |                 |        |       |            |         |                      |                         |
| Primer pair    | 2                    |                 |        |       |            |         |                      |                         |
|                | Sequence (5'->3')    | Template strand | Length | Start | Stop Tm    | GC%     | Self complementarity | Self 3' complementarity |
| Forward primer | GCCTGTATGTTGAGCGAGGT | Plus            | 20     | 424   | 443 60.11  | 1 55.00 | 3.00                 | 0.00                    |
| Reverse primer | GTCCCATAGGACGACCCTCT | Minus           | 20     | 1637  | 1618 60.11 | 60.00   | 8.00                 | 2.00                    |
| Product length | 1214                 |                 |        |       |            |         |                      |                         |
| Primer pair    | 3                    |                 |        |       |            |         |                      |                         |
|                | Sequence (5'->3')    | Template strand | Length | Start | Stop Tm    | GC%     | Self complementarity | Self 3' complementarity |
| Forward primer | GCATTCGGAGGCCTAATGGA | Plus            | 20     | 4161  | 4180 59.89 | 9 55.00 | 7.00                 | 3.00                    |
| Reverse primer | GTAGCTTTATGGCCACGGGT | Minus           | 20     | 6131  | 6112 60.11 | 55.00   | 6.00                 | 2.00                    |
| Product length | 1971                 |                 |        |       |            |         |                      |                         |
| Primer pair    | 4                    |                 |        |       |            |         |                      |                         |
|                | Sequence (5'->3')    | Template strand | Length | Start | Stop Tm    | GC%     | Self complementarity | Self 3' complementarity |
| Forward primer | CCCTAGAAACGCTCCAGGTG | Plus            | 20     | 5283  | 5302 60.1  | 1 60.00 | 4.00                 | 3.00                    |
| Reverse primer | ATCCATGTTGGGATACCCGC | Minus           | 20     | 6426  | 6407 59.8  | 9 55.00 | 4.00                 | 2.00                    |
|                |                      |                 |        |       |            |         |                      |                         |

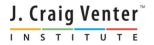